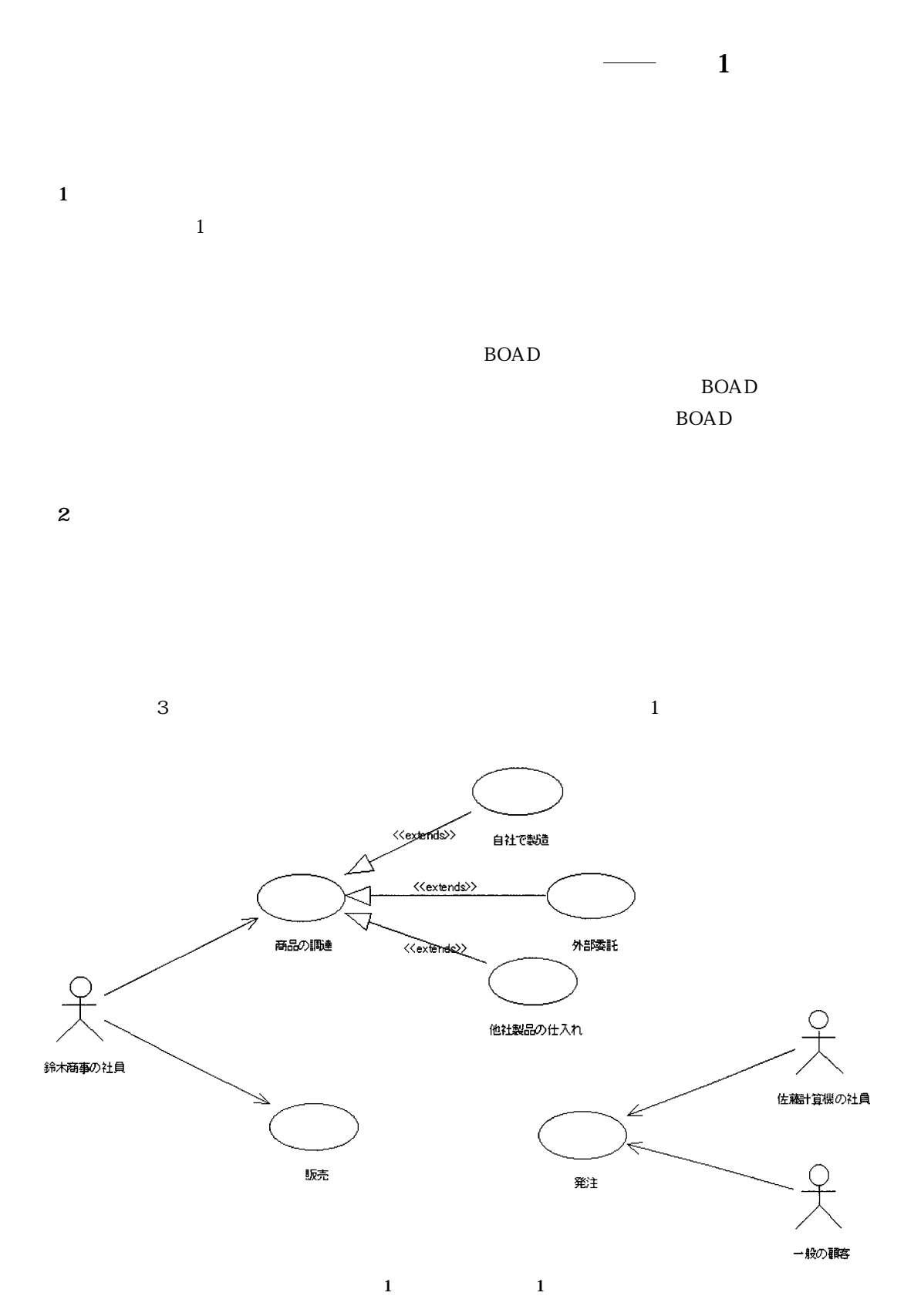

**2 1 モデリング範囲の確定**

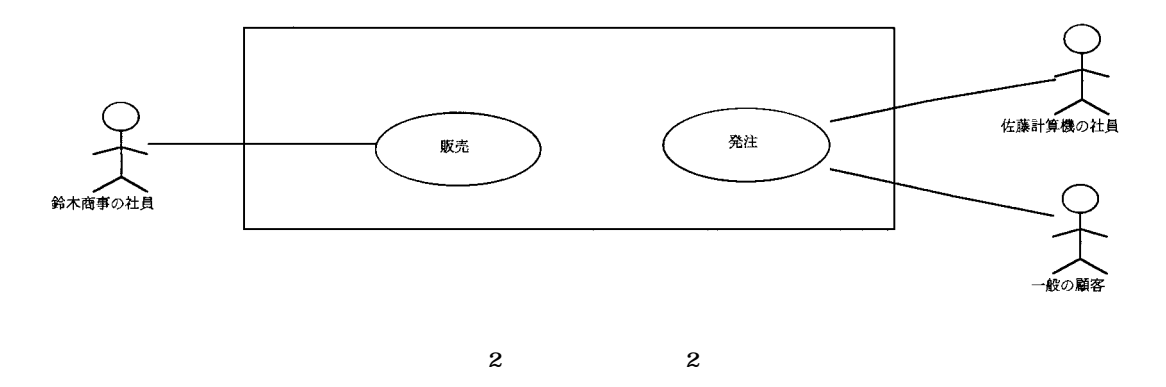

**2 2 佐藤計算機の扱いについて**

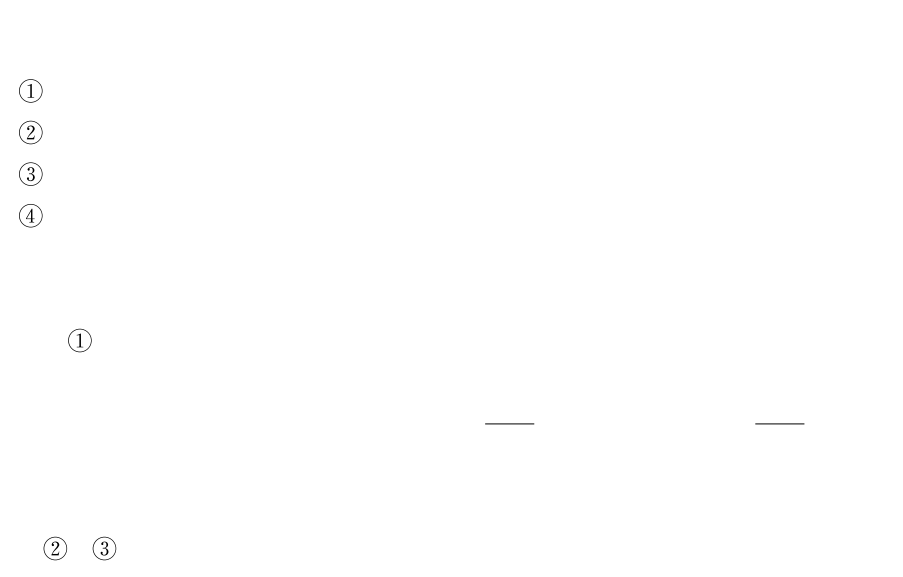

 $\sim$ 

 $\circled{4}$ 

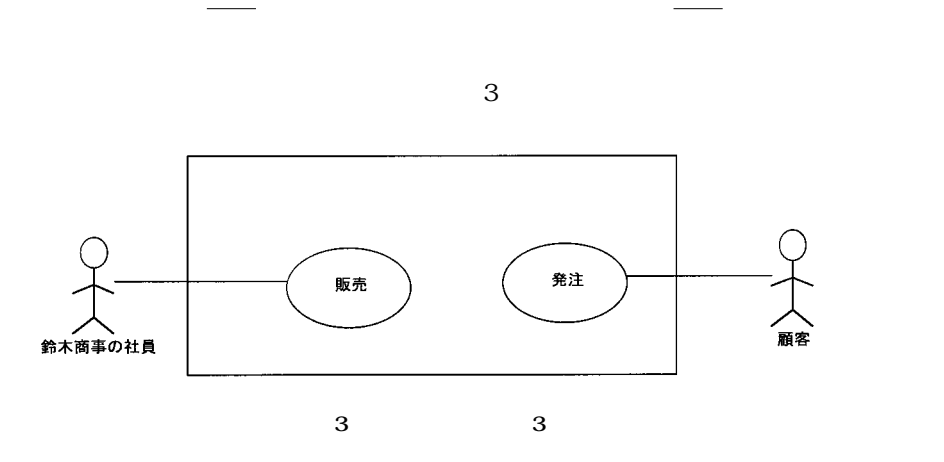

**2 3 概念モデル分析**

 $\frac{4}{3}$ 

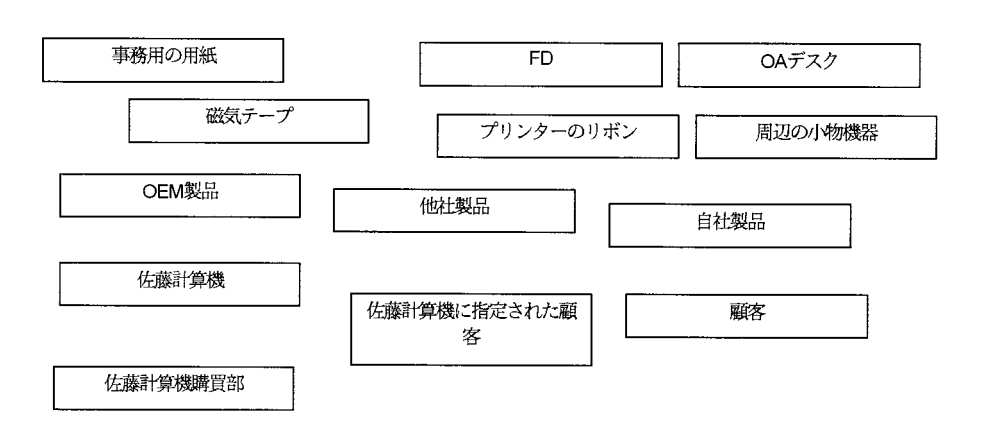

※便宜上、「外部に製造委託し鈴木商事ブランドで販売する製品」を「OEM製品」と記述する。

**4 オブジェクトの抽出(1**

 $5<sub>5</sub>$ 

## **132**(652)

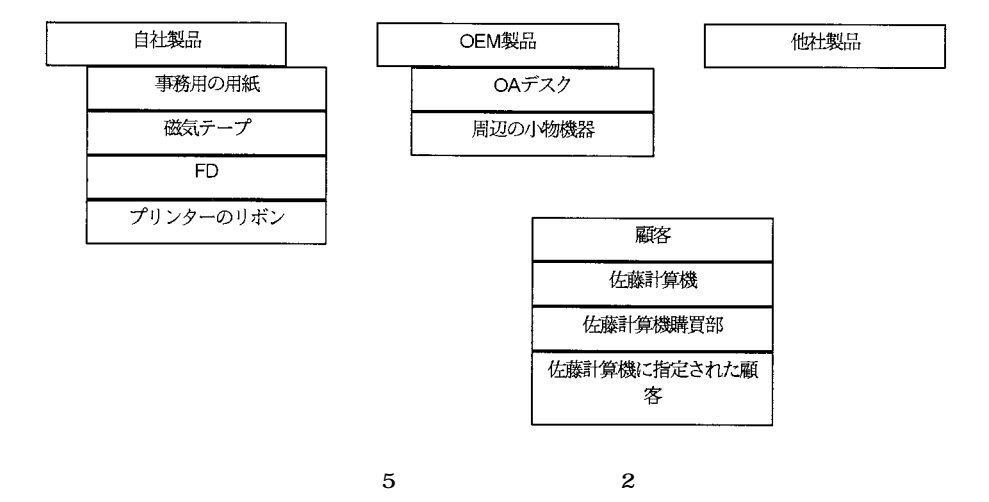

 $\sim 6$ 

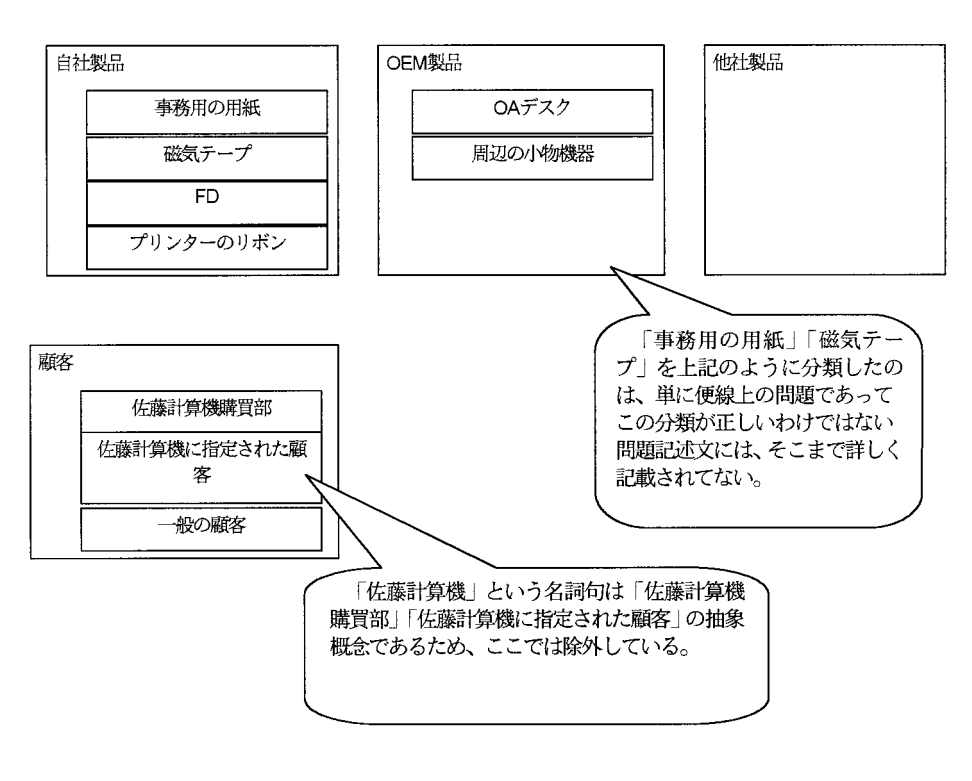

**6 オブジェクトの抽出(3**

 $\overline{c}$ 

 $-1$  653 133

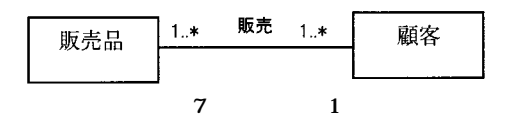

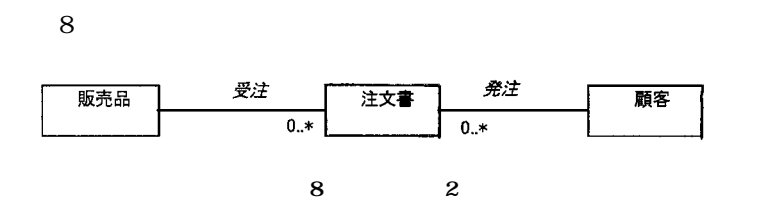

 $\overline{Q}$ 

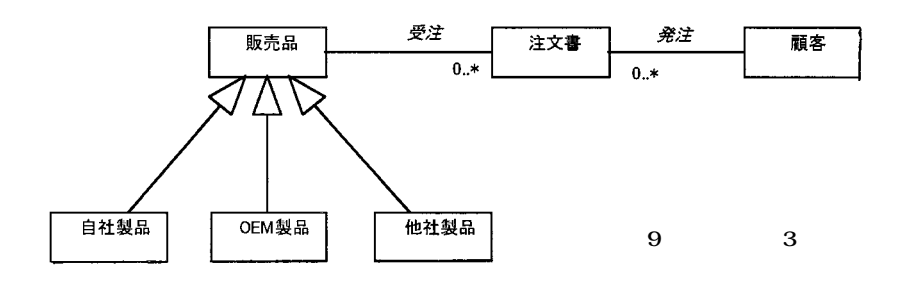

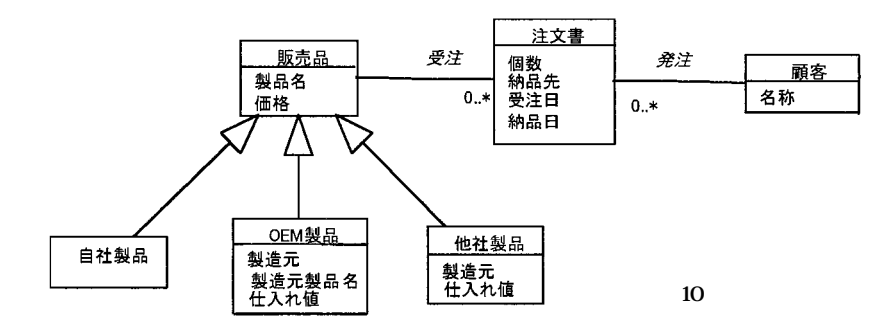

**2 3 1 顧客の分類を行う場合**

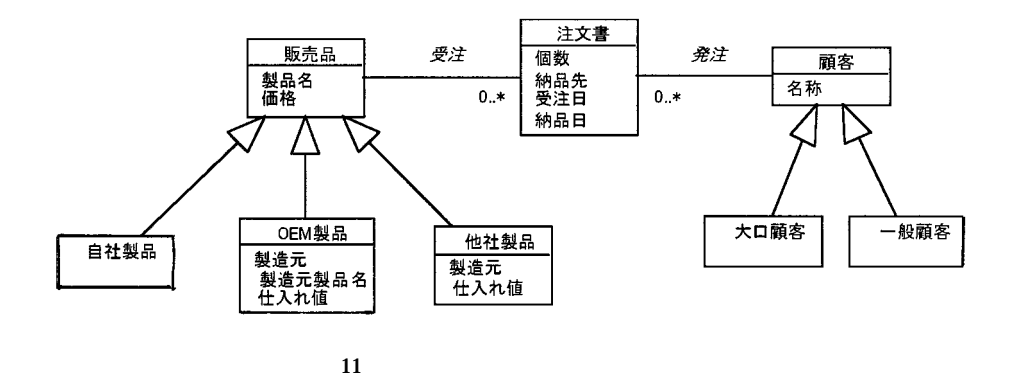

**2 3 2 複数の注文をまとめて扱う場合**

 $\frac{1}{1}$  1

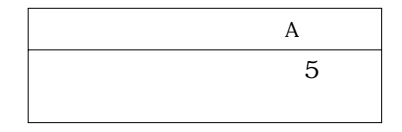

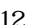

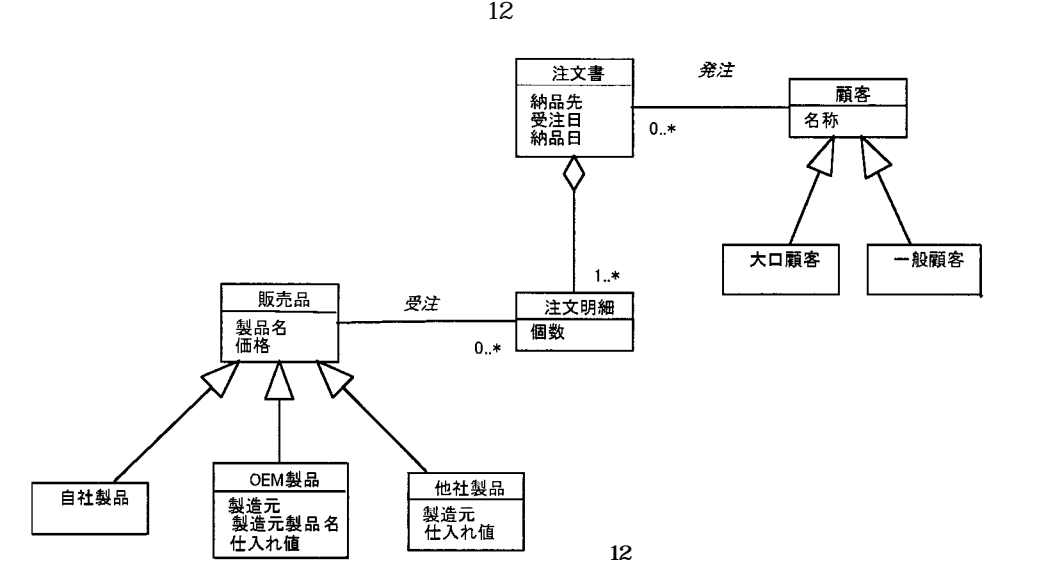

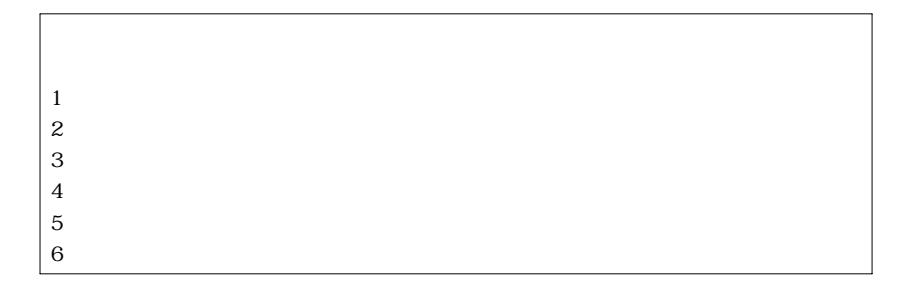

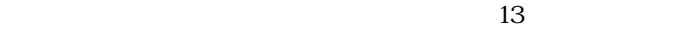

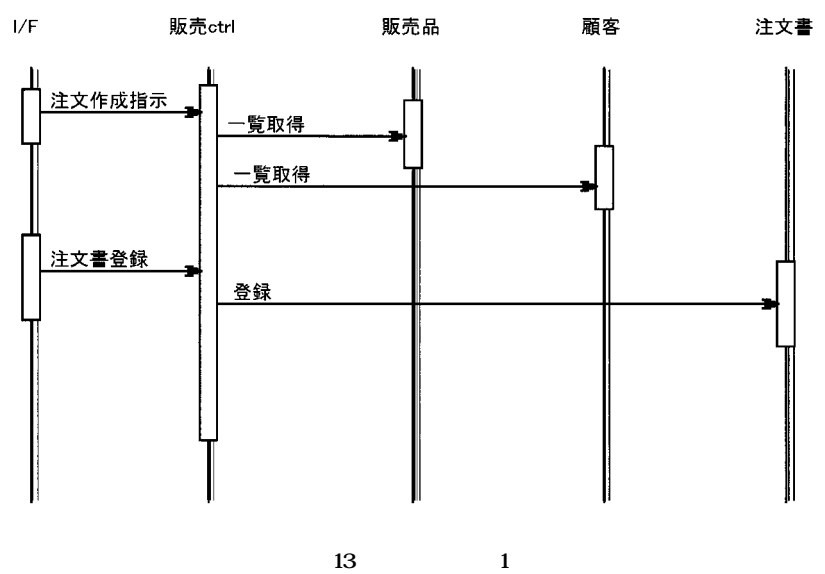

 $14$ 

Singleton

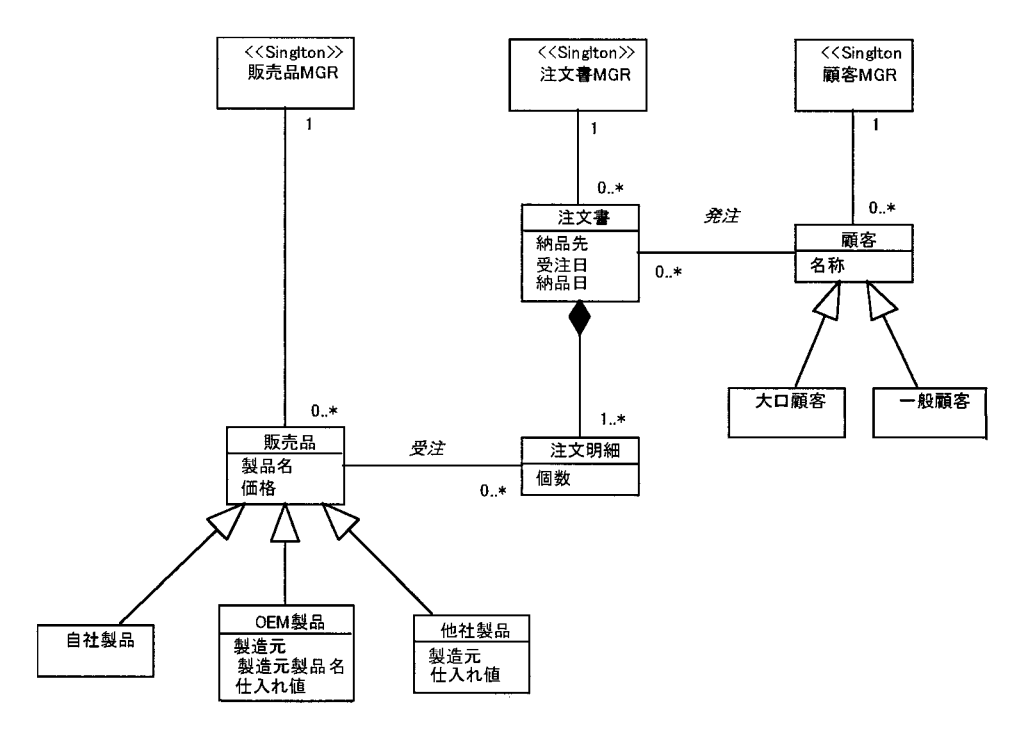

**管理オブジェクトの考慮**

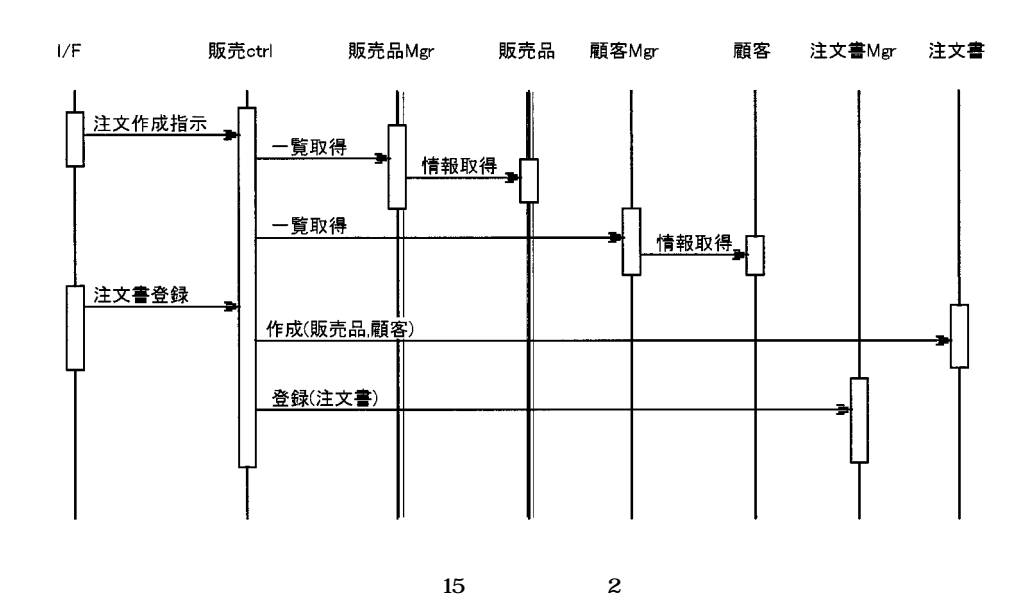

 $\sim$  15

**b** [1]  $\frac{1}{\sqrt{2}}$  Dr. Erich Gamma , others  $\frac{1}{\sqrt{2}}$  ,  $, 1995$  10 16  $.$ , Martin Fowler ,  $\frac{1998}{6}$ ,  $\frac{15}{15}$ ッシャーズ・ジャパン株式会社, 1998 年 6 月 15 日発行. BOAD Business Objects Analysis and Design (BDAD), and  $\frac{1}{2}$ ,  $1997 \t 7$  .

Masanobu Sasaki<br>1993 1972